# *Hp Ucmdb Deployment Guide*

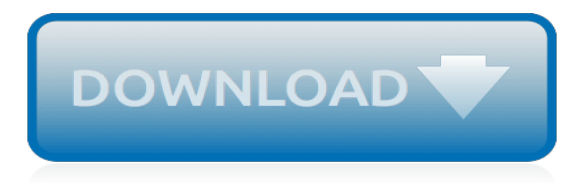

## **Hp Ucmdb Deployment Guide**

HPE UCMDB Universal Discovery Content Guide. The HPE Universal CMDB Discovery and Integrations Content Guide describes the activities, jobs and tools used by Universal Discovery to discover assets, infrastructure, and inventory, and to integrate with other HP Software and 3rdparty products.. This guide is available in online format through the Content Pack Help Center.

### **HPE UCMDB Universal Discovery Content Guide - Hewlett Packard**

Welcome to the HPE UCMDB Deployment Guide. This guide references the following HPE UCMDB documentation: ... To install new or additional servers, go back to the selection page of this interactive guide, and select Install HP UCMDB 10.30 and High Availability and following the generated instructions.

### **HP Universal CMDB - cmshelpcenter.saas.hp.com**

Deployment Guide. The Universal CMDB Deployment Guide provides instructions for installing and upgrading Universal CMDB and Universal Discovery.. This guide is available as an interactive HTML document. Once selections are made on the front page, you can either view or print the content.

# **Deployment Guide - Micro Focus**

Once you download and extract the file, you can use Launch\_Deployment\_Guide.html to start the interactive guide. Regards, Juan Calderon "HP Support ... Download the UCMDB 10 trial from the HP enterprise software website and unpack. All the docs should be there, including the deployment guide. 0 Likes Share. Reply.

# **UCMDb 10 Installation Guide - Micro Focus Community**

HP Universal CMDB для ОС Windows и Linux Версия программы: 9.02 Руководство по развертыванию Дата выпуска документа: октябрь 2010 г.

## **HP Universal CMDB Deployment Guide**

Use the Deployment Manager (for Windows systems only) to install UCMDB at the same time that you install Configuration Manager. For details, see "HP Universal CMDB Configuration Manager Installation on a Windows Platform" on page 17. Install Configuration Manager on a Linux system by following the

### **for the Windows and Linux operating systems Software ...**

Filling team role related to the deployment, design and maintenance of discovery, CI maintenance and service/application modeling within the UCMDB context; Implementation and maintenance of integrations between UCMDB and other tools, both HP-based (Service Manager, Release Control, BSM) and external tools. ... Guide customers to align defined ...

# **HP UCMDB Consultant - Remote Opportunity**

This guide refers to HP software products version 10.x. For information regarding licensing of version 9.x software, ... to end IT visibility through a single product deployment. HP UD contains full discovery capabilities. It allows customers to take ... TF235AAE HP UCMDB 10.00+ Foundation including Federation and CM Topology Entitlement ...

### **HP Universal CMDB, Universal Discovery, and UCMDB ...**

Chapter3:FIPSConcepts OutoftheBox(OOTB)UCMDBCertificatesand KeystoresUsedinFIPSMode AfterswitchingtheUCMDBServertoFIPSmode,itwillusethenewoutofthebox(OOTB)keystore

### **Universal CMDB FIPS Deployment Guide - docs.microfocus.com**

HP UCMDB Implementation Services Las Vegas Sands was searching for a configuration management system that could help bring visibility into their existing infrastructure. With HP Universal Discovery and HP UCDMB, LVS was able to gain key insight into their business services and infrastructure components .

## **UCMDB Configuration Management - Overview and Videos**

HP LG Panasonic Philips Samsung Sony Whirlpool Yamaha Zanussi other → ... HP Universal CMDB Deployment Guide ...

## **HP Universal CMDB Deployment Guide | manualzz.com**

Solved: UCMDB 10.10 deployment guide referes to HP Universal CMDB Licensing document. It points to https://hpln.hp.com/group/universal-cmdb So far I was not able to

# **Where to find HP Universal CMDB Licensing document?**

UCMDB Consultant Location: Remote with travel We are looking for a UCMDB consultant for one of our clients. The consultant will able to help our customers with the design, architecture, implementation and configuration of HP configuration management tools: UCMDB, Discovery (DDMa, DDMi, UD) and associated tools such as Configuration Manager and UCMDB Browser.

# **HP UCMDB Consultant - Remote Opportunity - Tulsa, OK**

Filling team role related to the deployment, design and maintenance of discovery, CI maintenance and service/application modeling within the UCMDB context; Implementation and maintenance of integrations between UCMDB and other tools, both HP-based (Service Manager, Release Control, BSM) and external tools.

# **Sr. HP UCMDB Consultant - Intact Technology**

HP uCMDB 10.30 and uCMDB browser 4.10 coming soon... Version 10.30 of the HPE Configuration Management System consists of Universal CMDB 10.30 (UCMDB) and Universal Discovery 10.30 (UD). Version 10.30 is released in the same time frame with UCMDB Browser version 4.10 and Content Pack 21.00.

### **HP uCMDB 10.30 and uCMDB browser 4.10... - Micro Focus-HPE ...**

See the EView/390z Discovery for HP UCMDB Installation Guide for more information. Provides emphasis You must follow these steps. Specifies a variable that you must supply when entering a command At the prompt, enter rlogin your name where you supply your login name.

### **HP UCMDB Integration Installation Guide - eview-tech.com**

Micro Focus Configuration Management System is a Configuration Management Database (CMDB) solution that includes discovery and service modeling tools. Monitor hybrid IT environments in real time and reduce business risk. Free trial available.

# **CMDB Software Solutions - Discovery & Service Modeling ...**

I'm exploring the UCMD and BSM (UCMDB – BSM Integration) The objective is to synchronizes the configuration item (CI) records between HP Universal CMDB (UCMDB) and Run-Time Service Model (RTSM) UCMDB 10.10. BSM - RTSM 9.23 . a. I follow the manual -> Detect to Correct Concept and Configuration Guide.pdf . b. Deploy Package CMS to RTSM Sync ...

### **UCMDB - Hewlett Packard Enterprise Community**

components of the HP UCMDB. Understand the concepts of correlation and be able to model cause and impact with correlation rules. Enhance and auto-populate the HP UCMDB through the use of Enrichments. Understand various enterprise deployment scenarios and configuration approaches.

# **UCMDB 9.0 ESSENTIALS - Experts Performance**

Define HP UCMDB/DFM and the concepts of CIs and CITs in the context of Business Service Management (BSM) ... Identify the architecture, integrations, and system-level components of the HP UCMDB Identify various enterprise deployment scenarios and configuration approaches Identify the basic usage and configuration of UCMDB Configuration Manager ...

[ashrae practical guide seismic restraint](http://nobullying.com/ashrae_practical_guide_seismic_restraint.pdf), [living balanced healthy mind body reference guide](http://nobullying.com/living_balanced_healthy_mind_body_reference_guide.pdf), [beginning western](http://nobullying.com/beginning_western_exercises_arena_pocket_guides.pdf) [exercises arena pocket guides](http://nobullying.com/beginning_western_exercises_arena_pocket_guides.pdf), [t guide listings](http://nobullying.com/t_guide_listings.pdf), [band director s survival guide planning and conducting the](http://nobullying.com/band_director_s_survival_guide_planning_and_conducting_the_successful.pdf) [successful](http://nobullying.com/band_director_s_survival_guide_planning_and_conducting_the_successful.pdf), in and around newport 1892 a quide to the place, air force asvab study quide, [height o meters teacher](http://nobullying.com/height_o_meters_teacher_s_guide_grades_6_10.pdf) [s guide grades 6 10](http://nobullying.com/height_o_meters_teacher_s_guide_grades_6_10.pdf), [keno winner a guide to winning at video keno](http://nobullying.com/keno_winner_a_guide_to_winning_at_video_keno.pdf), [mens dress pants guide](http://nobullying.com/mens_dress_pants_guide.pdf), [home meds a](http://nobullying.com/home_meds_a_paramedic_s_pocket_guide_to_prescription_medications.pdf) [paramedic s pocket guide to prescription medications](http://nobullying.com/home_meds_a_paramedic_s_pocket_guide_to_prescription_medications.pdf), [xfinity tv guide atlanta,](http://nobullying.com/xfinity_tv_guide_atlanta.pdf) [essential falls management series](http://nobullying.com/essential_falls_management_series_guide_to_exit_alarms.pdf) [guide to exit alarms](http://nobullying.com/essential_falls_management_series_guide_to_exit_alarms.pdf), [the mountain biker s guide to northern california and nevada,](http://nobullying.com/the_mountain_biker_s_guide_to_northern_california_and_nevada.pdf) [call of the ancient mariner](http://nobullying.com/call_of_the_ancient_mariner_reese_palley_s_guide_to.pdf) [reese palley s guide to](http://nobullying.com/call_of_the_ancient_mariner_reese_palley_s_guide_to.pdf), [flipping burgers to flipping millions a guide to financial freedom,](http://nobullying.com/flipping_burgers_to_flipping_millions_a_guide_to_financial_freedom.pdf) [pathfinder roleplaying](http://nobullying.com/pathfinder_roleplaying_game_conversion_guide.pdf) [game conversion guide,](http://nobullying.com/pathfinder_roleplaying_game_conversion_guide.pdf) [native north american indians gallup guides for youth facing persistent,](http://nobullying.com/native_north_american_indians_gallup_guides_for_youth_facing_persistent.pdf) [revision an author](http://nobullying.com/revision_an_author_s_guide.pdf) [s guide,](http://nobullying.com/revision_an_author_s_guide.pdf) quide pratique de la vente directe du vin pratiques vitivinicoles, [dragon age origins prima guide](http://nobullying.com/dragon_age_origins_prima_guide.pdf), [gdansk](http://nobullying.com/gdansk_travel_guide.pdf) [travel guide](http://nobullying.com/gdansk_travel_guide.pdf), [trophy husband a survival guide to working at home](http://nobullying.com/trophy_husband_a_survival_guide_to_working_at_home.pdf), [dublin restaurant guide 2015 best rated](http://nobullying.com/dublin_restaurant_guide_2015_best_rated_restaurants_in_dublin_500.pdf) [restaurants in dublin 500,](http://nobullying.com/dublin_restaurant_guide_2015_best_rated_restaurants_in_dublin_500.pdf) [ship spotters guide](http://nobullying.com/ship_spotters_guide.pdf), [job search guide](http://nobullying.com/job_search_guide.pdf), [the fashion designer survival guide start and run](http://nobullying.com/the_fashion_designer_survival_guide_start_and_run_your_own.pdf) [your own,](http://nobullying.com/the_fashion_designer_survival_guide_start_and_run_your_own.pdf) [cra small business guide,](http://nobullying.com/cra_small_business_guide.pdf) [tsi study guide for english](http://nobullying.com/tsi_study_guide_for_english.pdf), [pokemon black legendary guide](http://nobullying.com/pokemon_black_legendary_guide.pdf), [guide du routard](http://nobullying.com/guide_du_routard_londres_ou_dormir.pdf) [londres ou dormir](http://nobullying.com/guide_du_routard_londres_ou_dormir.pdf)